SAVVAS

**Experience**Chemistry

realize<sub>™</sub>

**Chemical Reactions** 

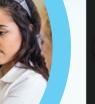

# Start Your Experience Here

### **Experience It for Yourself**

Your Savvas Realize<sup>™</sup> classroom is an extension of your chemistry classroom. Students will investigate through virtual labs, watch animations to explore complex concepts, and demonstrate understanding with assessments.

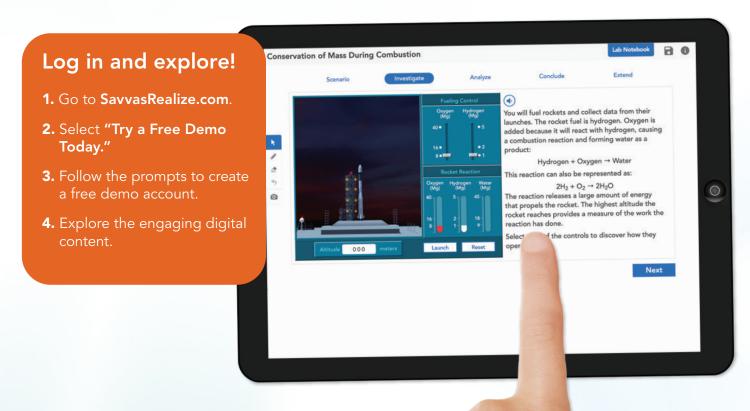

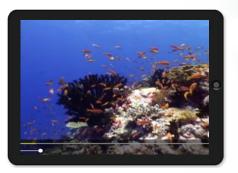

Introduce and Explore Phenomena

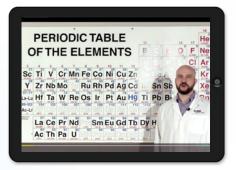

Flinn Scientific®—Our Partner in Inquiry

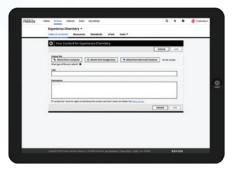

Realize Integrates with your Learning Management System

Realize is a Thin Common Cartridge (TCC) certified provider, so content runs on all compliant LMS platforms. Access all your digital content, virtual labs, simulations, assessments, and student data in ONE location. Look for faster integration and enhanced data-fidelity through LTI-Advantage (LTI-A).

## **Getting Started**

## **Your Home Page**

- 1 Click on BROWSE and select Experience Chemistry. You will be taken to the Table of Contents.
- **2** Manage your classes, assignments, and reports at a glance by clicking on CLASSES.
- **3** Click on DATA to view student data based on assigned work.
- **4** My Library includes a personal library to hold custom content, including playlists, links, attachments, and assessments.

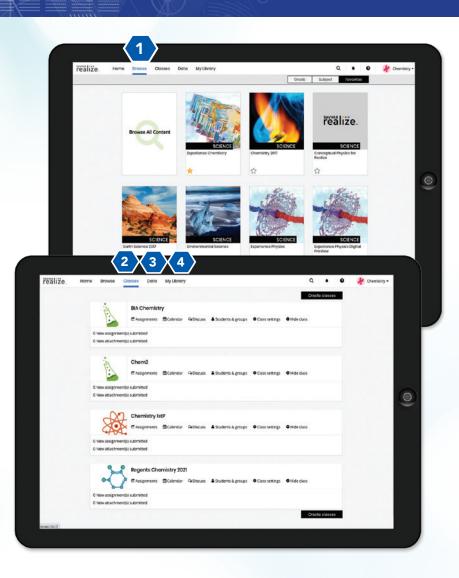

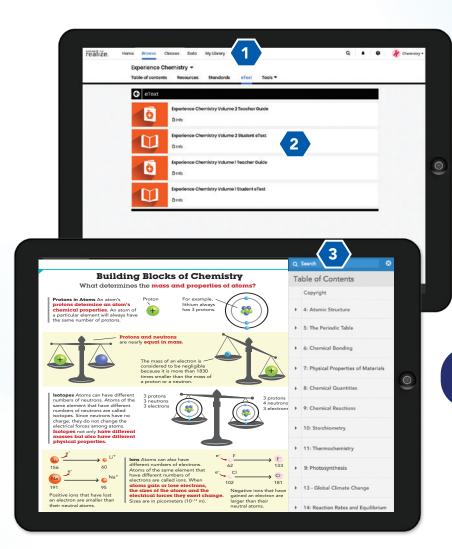

#### Realize Reader<sup>™</sup>

- 1 While in the BROWSE tab, click eText at the top of the page to access your digital Student Experience Notebook or digital Teacher Guide.
- 2 Select the STUDENT EXPERIENCE NOTEBOOK eText.
- **3** The easy-to-navigate TABLE OF CONTENTS lists all the Storylines and Investigations. It also includes any saved bookmarks.

Access content online and offline. Everything syncs up when reconnected to the web.

## The Student Experience

### **Engage Students in Virtual Inquiry**

On Realize students engage with phenomena through virtual labs, virtual reality simulations, PhET Simulations, animations, Virtual Nerd Math tutorials, and more. Student resources are accessible through the Table of Contents and on the Resources tab.

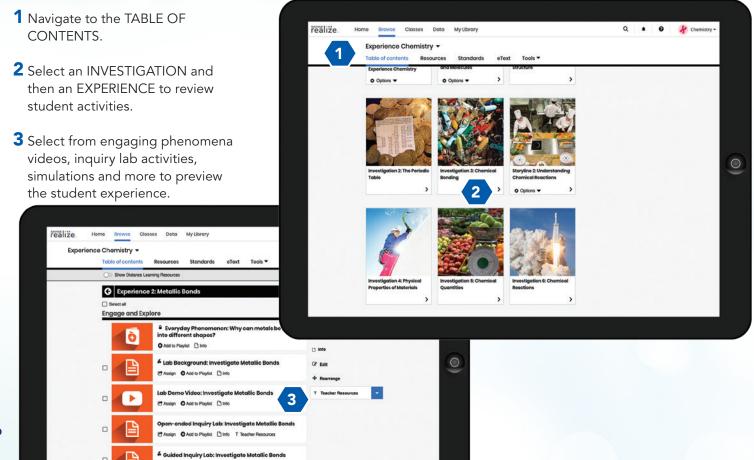

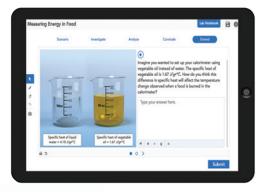

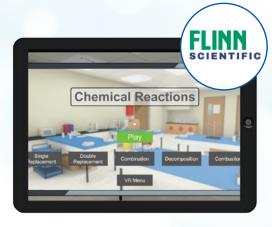

**Virtual Labs** 

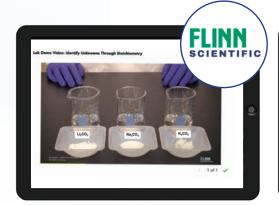

Lab Videos by Flinn Scientific

Phenomena Videos

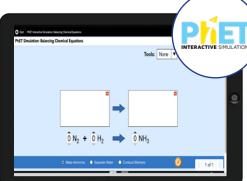

PhET™ Interactive Simulation Videos

Virtual Reality Simulations by Flinn Scientific

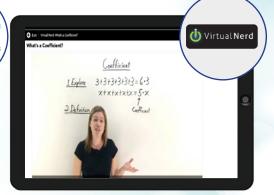

**Virtual Nerd® Tutorial Videos** 

## The Teacher Experience

#### **Phenomenal Teaching Resources**

Teacher Resources are accessible at point of use from the Table of Contents or on the Resources Tab.

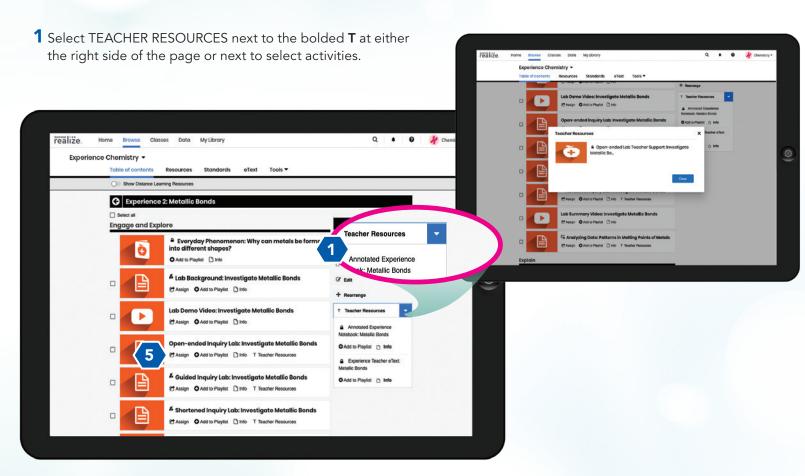

- 2 To review all teacher resources, select the RESOURCES tab at the top of the page.
- **3** Filter by TEACHER ONLY in the left navigation.
- **4** Use the filters on the left or the search box to find specific resources.
- **5** Edit and assign activities and assessments directly from the resources tab or at point-of-use in the Table of Contents.

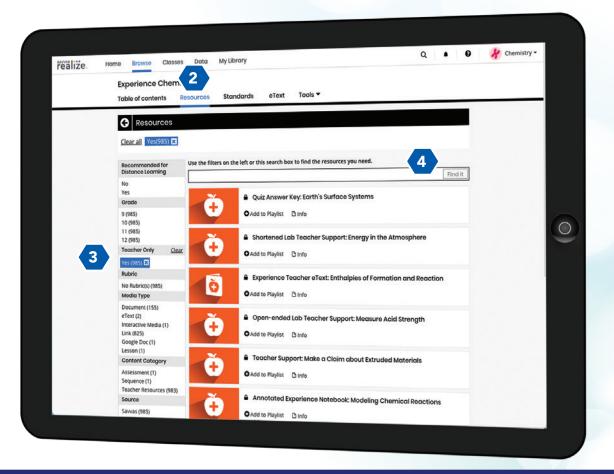

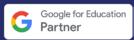

#### Where Technology and Learning Meet

Realize is a partner with Google for Education™. Sharing content, assessments, and rosters is now easier than ever.

# Classroom Management Tools

## **Meet Goals with Management Tools**

Manage classes, assignments, and student progress with ease.

- 1 Click on CLASSES to manage your classes, assignments, and reports at a glance.
- **2** Use the links under the name of each class to manage assignments, the calendar, students and groups, and class settings.
- 3 Click on DATA to view student data based on assignments. Instantly access student and class data that show standards mastery on assessments, progress, and online activity.

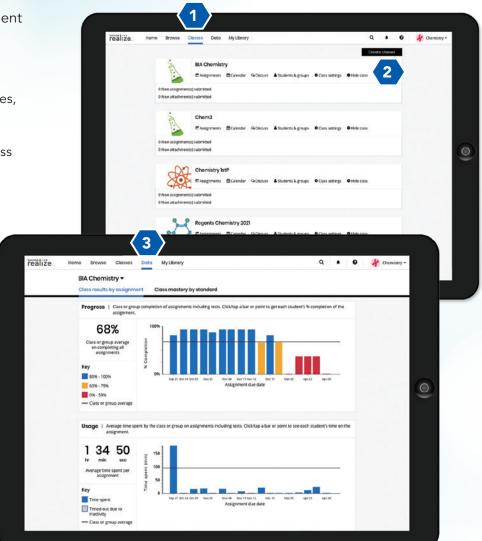

#### LMS Integration

No matter what technologies you use, we have an integration for you.

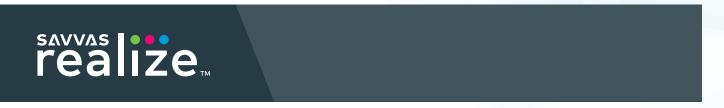

Rostering Tools

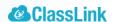

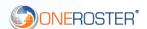

Student Information System

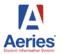

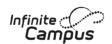

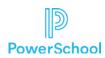

Learning Management System

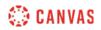

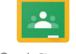

Google Classroom

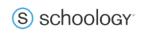

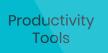

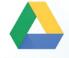

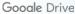

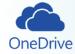

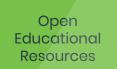

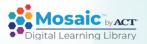

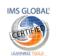

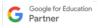

# **Experience**Chemistry

Students make meaning of phenomena through a series of hands-on and virtual experiences.

Preview Virtual Labs, PhET Simulations, Lab Videos, and more!

Request login credentials at

Savvas.com.com/ExperienceChemistry

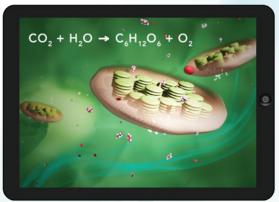

0921.KH.LB.Sci581R760

SAVVAS LEARNING COMPANY

Savvas.com 800-848-9500

Copyright © 2021 Savvas Learning Company LLC. All Rights Reserved. Savvas and Savvas Learning Company are the exclusive trademarks of Savvas Learning Company LLC in the US and in other countries.

All other logos are property of their respective owners and do not imply endorsements.

SAM: 9781418327392 ADV: 9781418327408

Join the Conversation @SavvasLearning

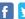

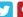

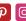

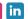

Get Fresh Ideas for Teaching

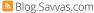